Version: September 16, 2004

A. Logg www.fenics.org

# Contents

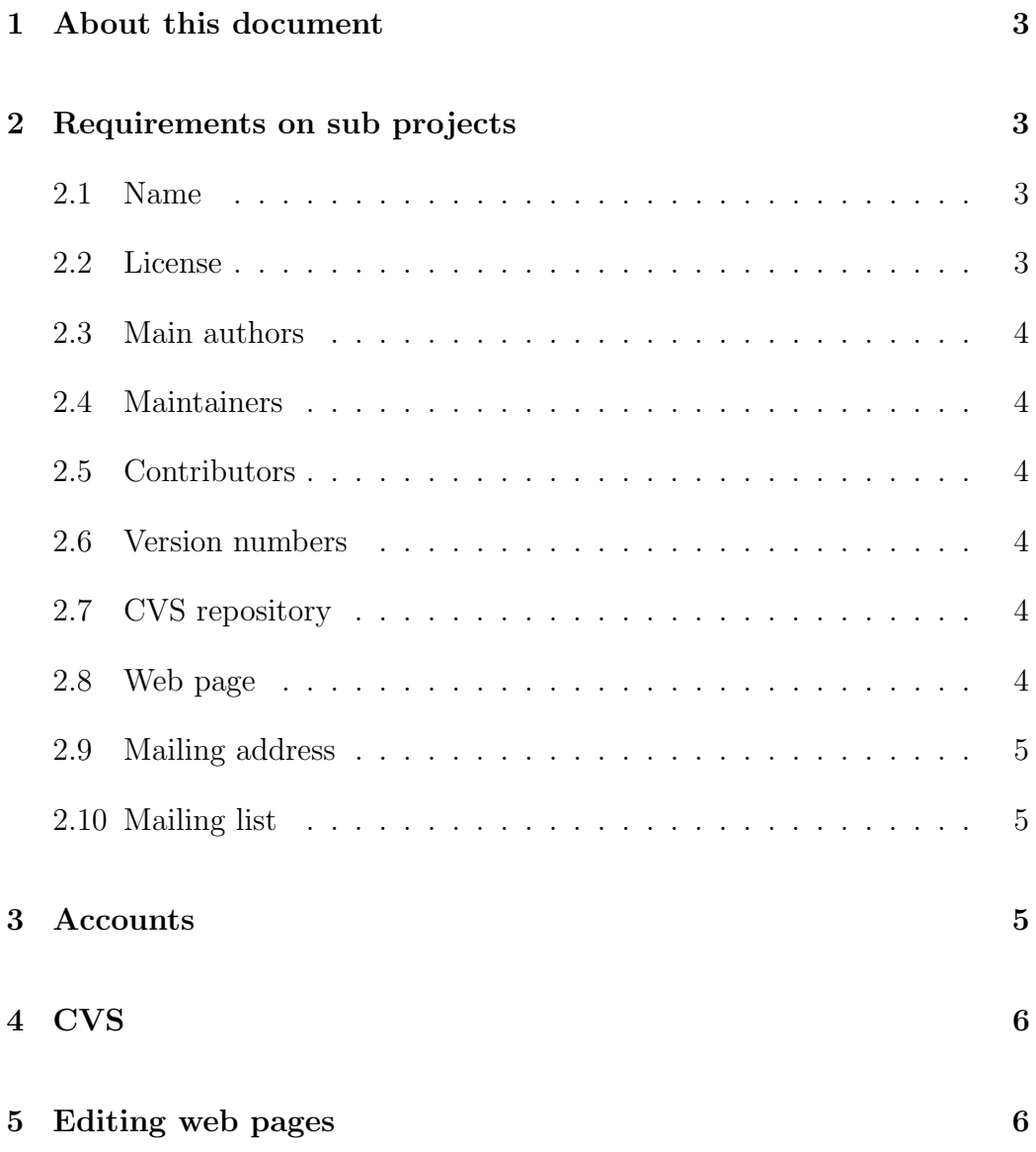

## 1 About this document

The purpose of this document is to make life easier for **FENICS** developers. It contains some general guidelines for the development of **FENICS**, including practical things such as accessing accounts, files and web pages.

This is just a first iteration of this document. Let's try to keep it updated as we go along and discover things that we need to change.

# 2 Requirements on sub projects

A number of things are needed for each **FENICS** sub project: a name, a license, a (list of) main author(s), a (list of) maintainer(s), a list of contributors, version numbers, a CVS repository, a web page, a mailing address, a mailing list.

### 2.1 Name

Each sub project should have a simple name, by which the sub project can be identified. If necessary, the sub project should also have a short name in lowercase letters (dolfin, fiat etc). The short name will be used for web pages, email addresses, CVS etc.

#### 2.2 License

**FENICS** is free software. The preferred license is the GNU GPL, although in some cases it might be necessary to use the GNU LGPL.

#### 2.3 Main authors

Each sub project should have one or more main authors.

#### 2.4 Maintainers

Each sub project should have one or more maintainers (which could be the same as the main authors). Maintainers have write-access to the CVS repository of the sub project and can accept patches.

#### 2.5 Contributors

Additionally, each sub project should list the contributors of the sub project (if other than the main authors/maintainers).

### 2.6 Version numbers

Each sub project should adapt a strategy for version numbers, for example of the form  $x.y.z$ .

### 2.7 CVS repository

The source code of each sub project should be placed under a version control system. **FENICS** currently uses CVS for version control. See the section on CVS below for details.

#### 2.8 Web page

Each sub project should have a web page at

http://www.fenics.org/subproject/.

See the section on web pages below for details.

#### 2.9 Mailing address

Each sub project has a mailing address of the form subproject@fenics.org. Email to this address is forwarded to the maintainers of the project.

#### 2.10 Mailing list

Each sub project has a mailing list with address subproject-dev@fenics.org. This is the place to discuss development of the sub project.

Note that there is also a mailing list at fenics-dev@fenics.org, discussing the development of **FENICS**.

### 3 Accounts

Each maintainer is given an account at fenics.org. Use ssh to login to your account. Note that data at fenics.org is not backed up, except for the **FENICS** home directory /home/fenics/.

Access to CVS and web pages is controlled by which groups you belong to. Use the command groups to display your list of groups. Relevant groups are fenicsdev, dolfin, fiat etc.

To receive an account, send an email to fenics@fenics.org.

# 4 CVS

The CVS repository is located in the directory /home/fenics/cvs/. To access the CVS repository, set CVSROOT to

:ext:user@fenics.org:/home/fenics/cvs.

Also remember to set CVS RSH to ssh.

There is also an anonymous CVS repository, which can be accessed (readonly) by non-maintainers. To access the anonymous CVS repository, set CVSROOT to :pserver:anonymous@fenics.org:/cvs and do cvs login with empty password. The anonymous CVS repository is updated each hour.

# 5 Editing web pages

Web pages for the **FENICS** project are located in the directory

```
/home/fenics/www.fenics.org/.
```
Web pages are generated using make and the C preprocessor cpp. Each .html file is generated from a .cpp file (a simple form code generation :-).

To create a new web page, simply make a copy of one of the existing web pages and add the new page to the top-level Makefile. Then type make to compile the web page.